## **SoundSoftware Code Site - Feature #301 Autocomplete for Institution**

2011-09-18 04:49 PM - Chris Cannam

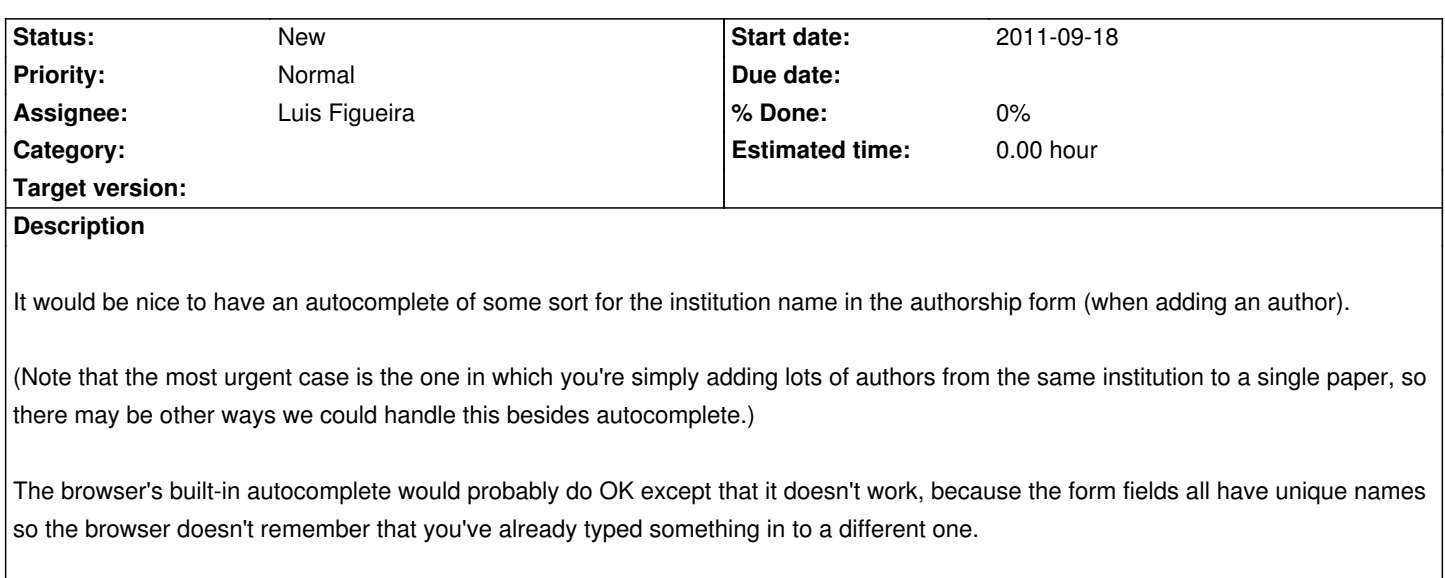